### <span id="page-0-0"></span>Basic Numerical Concepts

Felix Wellschmied

UC3M

Macroeconomics III

4 D F

重

≘⇒

## **Motivation**

É

メロトメ 倒 トメ ヨ トメ ヨ ト

- Macro economists
- Micro economists: Dynamic games and dynamic contracts.
- Applied economists: Estimate (non-)parametric models.
- Econometricians: Bootstrapping and simulations.

$$
V(k, z) = \max_{c, k'} \left\{ ln(c) + \beta \mathbb{E} V(k', z') \right\}
$$
  
\n
$$
c = y - i
$$
  
\n
$$
k' = (1 - \delta)k + i, \quad 0 \le \delta \le 1
$$
  
\n
$$
y = zk^{\alpha}
$$
  
\n
$$
z' = P(z).
$$

Goal: Find the policy function (and value function)  $k_{t+1} = \phi(k_t, z_t)$ . The "most basic" macro model, yet analytical solution only with  $\delta = 1$ .

- $\bullet$  Discretize a grid for the state  $k$  and  $z$ .
- $\bullet$  Guess the (continuous and concave) value function  $V^0(k,z).$

$$
\bullet \text{ Solve } V^n(k, z) = \max_{c, k'} \Big\{ ln(c) + \beta \mathbb{E} V^{n-1}(k', z') \Big\}.
$$

 $\bullet$  Replace last iteration guess by new solution  $V^{n-1}=V^n.$ 

• **Iterate until** 
$$
|V^n - V^{n-1}| < crit
$$
.

This is great, but many problems are more complex.

- Household has assets,  $a_t$ , and housing,  $h_t$ , and decides  $a_{t+1}$ ,  $h_{t+1}$ .
- It earns its productivity  $exp(z_t)$ .
- Log productivity follows a Markov chain:  $P_{jk}(z_{t+1} = z^j | z_t = z^k)$ .
- $c_t + a_{t+1} + h_{t+1} = a_t + h_t + \exp(z_t)$ .

$$
V(a, h, z) = \max_{c, a', h'} \left\{ U(c, h) + \beta \mathbb{E} V(a', h', z') \right\}
$$

- Two endogenous dynamic state variables  $a_t$  and  $h_t$ .
- One exogenous state variable  $z_t$ .
- Assume I discretize  $N_a = 1000$ ,  $N_h = 1000$ ,  $N_z = 5$ , these are 5,000,000 state combinations with 1,000,000 choices.
- 5,000,000,000,000 computations of  $U(c, h) + \beta V(a', h', z')$  and finding 5,000,000 times the maximum for one update of  $V!$

## Two Controls

重

メロトメ 倒 トメ ミトメ ミト

- Consider a problem with one state variable (size N1) and two controls (sizes N1 and N2).
- We could construct two grids, one for each control.
- For each iteration of the value function we need to solve  $\forall N1$ ,  $N1 X N2$  possible choices.
- Sometimes, first-order conditions suggest something simpler.

Neo-classical growth model with labor l:

$$
V(k, z) = \max_{c, k', l} \left\{ \frac{\left(c^{\theta}(1 - l)^{1 - \theta}\right)^{1 - \tau}}{1 - \tau} + \beta \mathbb{E} V(k', z') \right\}
$$
  

$$
c + k' = zk^{\alpha} l^{1 - \alpha} + (1 - \delta) k
$$
  

$$
\ln(z') = \rho \ln(z) + \epsilon'
$$

Find  $\phi_c(k, z), \phi_l(k, z)$ . The first order conditions imply:

$$
\frac{c}{1-l} = \frac{\theta}{1-\theta}(1-\alpha)zk^{\alpha}l^{-\alpha}
$$

造

メロトメ 倒 トメ ヨ トメ ヨ トー

Neo-classical growth model with labor l:

$$
V(k, z) = \max_{c, k', l} \left\{ \frac{\left(c^{\theta}(1 - l)^{1 - \theta}\right)^{1 - \tau}}{1 - \tau} + \beta \mathbb{E} V(k', z') \right\}
$$
  

$$
c + k' = zk^{\alpha} l^{1 - \alpha} + (1 - \delta) k
$$
  

$$
ln(z') = \rho ln(z) + \epsilon'
$$

Find  $\phi_c(k, z), \phi_l(k, z)$ . The first order conditions imply:

$$
\frac{c}{1-l} = \frac{\theta}{1-\theta}(1-\alpha)zk^{\alpha}l^{-\alpha}
$$

Knowing optimal policy  $\phi_c(k, z)$ , this is a non-linear root finding problem in l.

造

**≮ロト ⊀母 ▶ ≮ ヨ ▶ ⊀ ヨ ▶** 

- One way to solve the problem is:
	- 1. Guess optimal policy for labor,  $\phi_l(k, z)$ .
	- 2. Solve for optimal policy for consumption  $c = \phi_c(k, z)$ .
	- 3. Solve FOC for optimal  $\phi_l(k, z)$ .
	- 4. Iterate until convergence.
- $\bullet$  For step (3) we need a root-finding algorithm.

## Newton-Raphson Method for Root Finding

- Newton method uses first order approximation to function.
- First order approximation around guess  $x_0$ :

$$
f(x) \approx f(x_0) + f'(x_0)(x - x_0).
$$

• Setting  $f(x) = 0$  and solving for x gives new guess:

$$
x' = x_0 - \frac{f(x_0)}{f'(x_0)}.
$$

The tangent intersects the x-axis.

This requires numerical differentiation (in one second)!

## Modified Newton-Raphson Method

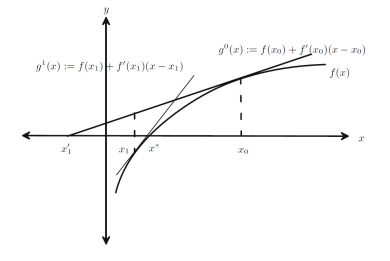

- When the objective function is close to flat around  $\mathsf{x}^0$ , the linear approximation may lead to a poor prediction.
- Function may not be defined at  $x'$ .

Reformulating the problem is often possible.

• The Modified Newton-Raphson Method updates slowly  $\lambda \in [0,1]$ :  $x' = x_0 - \lambda \frac{f(x_0)}{f'(x_0)}$  $\frac{f(X_0)}{f'(X_0)}$ .

The method can be extended straightforward to the multivariate case:

$$
\mathbf{f}(\mathbf{x}) = \mathbf{0} \Leftrightarrow \begin{cases} 0 = f^1(x_1, \dots, x_n) \\ \dots \\ 0 = f^n(x_1, \dots, x_n) \end{cases}
$$

Define the Jacobian:

$$
\mathbf{J}(\mathbf{a}) = \begin{bmatrix} f_1^1 & f_2^1 & f_3^1 & \dots & f_n^1 \\ f_1^2 & f_2^2 & f_3^2 & \dots & f_n^2 \\ \vdots & \vdots & \vdots & \ddots & \vdots \\ f_1^n & f_2^n & f_3^n & \dots & f_n^n \end{bmatrix}, f_j^i = \frac{\partial f^i(\mathbf{x})}{\partial x_j}
$$

目

メロトメ 倒 トメ ヨ トメ ヨ ト

If  $J(x)$  is Libschitz (sufficient: continuous differentiable), then approximate

$$
\textbf{f}(\textbf{x}) \approx \textbf{f}(\textbf{x}_0) + \textbf{J}(\textbf{x}_0)(\textbf{x} - \textbf{x}_0),
$$

with solution

$$
\mathbf{x}' = \mathbf{x}_0 - \lambda \mathbf{J}(\mathbf{x}_0)^{-1} \mathbf{f}(\mathbf{x}_0).
$$

4 D F

IK BINK BIN

∍

### Numerical Differentiation

For this algorithm, we need to compute

$$
f'(x)=\lim_{h\to 0}\frac{f(x+h)-f(x)}{h}.
$$

Simplest method called one sided approximation:

 $f'(x) \approx \frac{f(x+h)-f(x)}{h}$  $\frac{h^{(n-1)(x)}}{h}$ . Slope error proportional to h

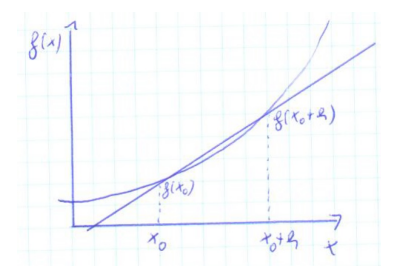

### Numerical Differentiation II

$$
f'(x) = \lim_{h \to 0} \frac{f(x+h) - f(x)}{h}
$$

#### Two sided approximation:

 $f'(x) \approx \frac{f(x+h)-f(x-h)}{2h}$  $\frac{a-b}{2h}$ . Slope error proportional to  $h^2$ .

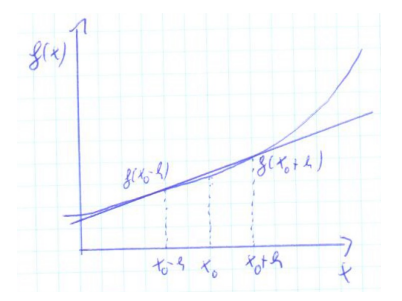

←□

$$
f'(x) = \lim_{h \to 0} \frac{f(x+h) - f(x)}{h}
$$

#### • Five point method:

$$
f'(x) \approx \frac{-f(x+2h)+8f(x+h)-8f(x-h)+f(x-2h)}{12h}.
$$

Slope error proportional to  $h^4$ .

4 0 F

∍

トイヨト

## Alternatives to "Standard" VFI

イロト

3 E K 3 E K

∍

# Methods Relying on FOCs

э

 $A \Box B$   $A \Box B$   $A \Box B$   $A \Box B$   $A \Box B$   $A$ 

Consider the Neo-classical growth model without labor:

$$
c_t^{-\gamma} = \mathbb{E}\Big\{\beta c_{t+1}^{-\gamma}(\alpha z_{t+1}k_{t+1}^{\alpha-1} + (1-\delta))\Big\}
$$
  
\n
$$
c_t + k_{t+1} = z_t k_t^{\alpha} + (1-\delta)k_t
$$
  
\n
$$
ln(z_{t+1}) = \rho ln(z_t) + \epsilon_{t+1}
$$
  
\n
$$
\epsilon_{t+1} \sim N(0, \sigma^2)
$$

Rational expectation solution:

$$
c_t = \mathbf{c}(k_t, z_t)
$$

$$
k_{t+1} = \mathbf{k}(k_t, z_t)
$$

目

メロトメ 倒 トメ ミトメ ミト

$$
\mathbf{c}(k_t, z_t)^{-\gamma} = \mathbb{E}\Big\{\beta\mathbf{c}\left(k_{t+1}, z_{t+1}\right)^{-\gamma}\left(\alpha z_{t+1}k_{t+1}^{\alpha-1} + (1-\delta)\right)\Big\}
$$

Substitute in the budget constraint:

$$
\mathbf{c}(k_t, z_t)^{-\gamma} - \mathbb{E}\Big\{\beta\mathbf{c}\big(z_t k_t^{\alpha} + (1-\delta)k_t - \mathbf{c}(k_t, z_t), z_{t+1}\big)^{-\gamma}\Big\}
$$

$$
(\alpha z_{t+1}\big(z_t k_t^{\alpha} + (1-\delta)k_t - \mathbf{c}(k_t, z_t)\big)^{\alpha-1} + (1-\delta)\big)\Big\} = 0
$$

Which is at each grid point  $k_i, z_i$  a root-finding problem in optimal consumption.

4 D F

14 E K 4 E K

Idea, approximate policy function by a known function:

 $\mathbf{c}(k_t, z_t) \approx P_n(k_t, z_t; \nu_n).$ 

医单位 医单位

4 0 F

Idea, approximate policy function by a known function:

 $\mathbf{c}(k_t, z_t) \approx P_n(k_t, z_t; \nu_n).$ 

- Usually,  $P_n$  of polynomial class.
- Euler equation needs to hold at each grid point *i*.

Substituting 
$$
\mathbf{c}(k_i, z_i) \approx P_n(k_i, z_i; \nu_n)
$$
:  
\n
$$
e(k_i, z_i; \nu_n) = P_n(k_i, z_i; \nu_n)^{-\gamma} - \mathbb{E}\Big\{\beta P_n(k', z'; \nu_n)^{-\gamma}(\alpha z' k'^{\alpha-1} + (1 - \delta))\Big\}
$$

Inserting budget constraint and law of motion:

$$
e(k_i, z_i; \nu_n) = P_n(k_i, z_i; \nu_n)^{-\gamma} -
$$
  
\n
$$
\mathbb{E}\left\{\beta P_n(z_i k_i^{\alpha} + (1-\delta)k_i - P_n(k_i, z_i; \nu_n), \exp(\rho \ln(z_i) + \epsilon'); \nu_n)^{-\gamma}\right\}
$$
  
\n
$$
[\alpha \exp(\rho \ln(z_i) + \epsilon') (z_i k_i^{\alpha} + (1-\delta)k_i - P_n(k_i, z_i; \nu_n))^{\alpha-1} + (1-\delta)]\right\}
$$

∢ □ ▶ ⊣ *←* □

ミドイミド

目

#### Approximating integral by J Hermite Gaussian quadrature nodes:

$$
e(k_i, z_i; \nu_n) = P_n(k_i, z_i; \nu_n)^{-\gamma} -
$$
  
\n
$$
\sum_{j=1}^J \left[ \beta \frac{\omega_j}{\sqrt{\pi}} P_n(z_i k_i^{\alpha} + (1 - \delta)k_i - P_n(k_i, z_i; \nu_n), \exp(\rho \ln(z_i) + \sqrt{2}\sigma \xi_j); \nu_n)^{-\gamma} \right]
$$
  
\n
$$
[\alpha \exp(\rho \ln(z_i) + \sqrt{2}\sigma \xi_j)(z_i k_i^{\alpha} + (1 - \delta)k_i - P_n(k_i, z_i; \nu_n))^{\alpha - 1} + (1 - \delta)] \right]
$$

This can be solved for  $\nu_n$  at each grid point to minimize  $e(k_i, z_i; \nu_n)$ .

## Projection Method IV

We have to fix  $k_i, z_i$ .

Chebyshev nodes have good convergence properties.

• We have to find the parameters  $\nu_n$ .

Collacation  $(M = N)$ : Use a function solver to solve for  $e(k_i, z_i; \nu_n) = 0$  at all grid points.

Galerkin  $(M > N)$ , minimize  $e(k_i, z_i; \nu_n)$ . For example, Gauss-Newton algorithm.

The latter requires to evaluate  $(\overline{X}'\overline{X})^{-1}.$ 

Chebyshev polynomial avoids multicollinearity.

## Function approximation

Assume you want to approximate  $g(x)$  by a known function  $f(x)$ :

 $g(x) \approx f(x)$ .

In our case:  $\mathbf{c}(k, z) \approx P_n(k, z; \nu_n)$ .

目

イロト イ母 トイヨ トイヨ トー

Assume you want to approximate  $g(x)$  by a known function  $f(x)$ :

 $g(x) \approx f(x)$ .

In our case:  $\mathbf{c}(k, z) \approx P_n(k, z; \nu_n)$ .

(One-dimensional) Polynomials:

$$
f(x) = \nu_0 T_0(x) + \nu_1 T_1(x) + \nu_2 T_2(x) ... + \nu_n T_n(x)
$$

Weierstrass Theorem: A continuous, real valued function on a bounded interval can be approximated arbitrary well by a polynomial.

**• Splines** are an alternative:

Piecewise polynomial functions.

す 御 メ オ 差 メ オ 差 メー

## Increasing Polynomial Order

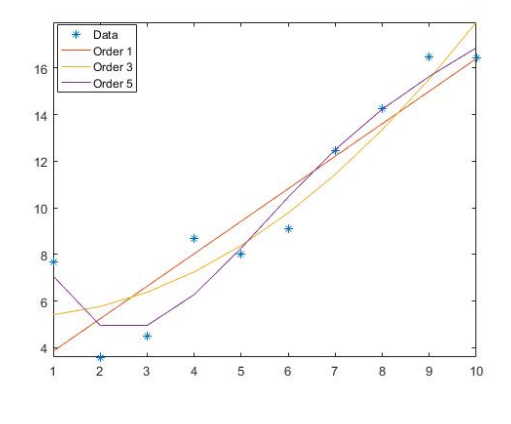

$$
f(x) = \nu_0 + \nu_1 x + \nu_2 x^2 + \dots + \nu_n x^n.
$$

**∢ ロ ▶ ィ 伊** 

**II** 

×.

D.  $\sim$ ∍ **D**  重

One important type has the basis function:

$$
T_0(x) = 1
$$
  
\n
$$
T_1(x) = x
$$
  
\n
$$
T_{n+1}(x) = 2xT_n(x) - T_{n-1}(x)
$$
  
\n
$$
g(x) \approx \sum_{j=1}^n \nu_j T_j(x)
$$

• Defined on the interval  $[-1, 1]$ , but we can always transform a continuous function.

```
If space S = [a, b] map into [-1, 1] by 2\frac{s-a}{b-a} - 1.
```
メロトメ 倒 トメ ヨ トメ ヨ トー

- Chebychev polynomials help avoid multicollinearity  $\int_a^b T_i(x) T_j(x) w(x) dx = 0.$
- This is helpful when evaluating  $(\overline{X}'\overline{X})^{-1}.$

4 **D F** 

3 E K 3 E K

In projection methods, we usually create the grid using Chebychev nodes.  $n$  Chebychev nodes are the roots to the  $n^{th}$  Chebyshev basis function:

$$
T_n(x)=0
$$

For example, to create  $n = 3$  Chebychev nodes:

$$
T_3(x) = 4x^3 - 3x = 0
$$
  

$$
x = [-\sqrt{3/4} \quad 0 \quad \sqrt{3/4}].
$$

4 0 F

Chebyshev nodes can also be useful outside projection methods. In structural modeling, we are often free to choose nodes at which to approximate:

 $V(a) \approx f(a) \; \forall a \in \mathcal{A}$ 

 ${\cal A}$  could be a linear grid of length  $n$  in  $[{\underline a},{\overline a}].$  It can also be the  $n^{th}$ Chebyshev nodes in  $[a, \overline{a}]$ .

Chebychev nodes have desirable convergence properties given an initial coefficient guess  $\nu_n^0!$ 

We need to know  $\mathbb{E} \bm{\mathsf{c}}(k_{t+1}, \rho \textit{ln}(z_i) + \epsilon')^{-\gamma}$ , where  $\epsilon' \sim \mathcal{N}(\mu, \sigma^2)$ . Generally, in economics, we often need to calculate:

$$
\int_{a}^{b} f(x) dx
$$

- An integral is an infinite object.
- We need to calculate a finite approximation.
Numerical integration replaces the integral by a finite sum:

$$
\int_a^b f(x)dx \approx \sum_{j=1}^J \omega_j f(\xi_j)
$$

- $\xi_j$  is the node  $j$  at which we evaluate the function.
- $\omega_j$  is the weight for node  $j.$
- This gives 2J free parameters.

Let us start with the following problem:

$$
\int_{-1}^1 f(x) \approx \sum_{j=1}^J \omega_j f(\xi_j)
$$

**Idea**: Choose  $\xi_j$ ,  $\omega_j$  such that approximation is accurate for functions

that can be approximate by polynomials of degree  $2J - 1$ .

$$
\int_{-1}^{1} x^{i} dx = \sum_{j=1}^{J} \omega_{j} \xi_{j}^{i}, \quad i = 0, 1, ... 2J - 1.
$$

- Yields 2J equations in 2J unknowns.
- Note, the choices of  $\xi$  and  $\omega$  do not depend on f! Only the evaluations  $f(\xi_i)$  do.

### Gauss-Hermite

Now assume a function  $g(x)$  can be approximated by polynomial, and we can write

$$
f(x) = g(x)W(x)
$$

Gauss-Hermite uses  $W(x) = e^{-x^2}$  and domain is the real line:

$$
\int_{-\infty}^{\infty} x^{i} e^{-x^{2}} dx = \sum_{j=1}^{J} \omega_{j} \xi_{j}^{i}, \quad i = 0, 1, ... 2J - 1.
$$

So we approximate:

$$
\int_{-\infty}^{\infty} g(x) e^{-x^2} dx \approx \sum_{j=1}^{J} \omega_j g(\xi_j).
$$

→ イ何 ト イヨ ト イヨ トー

### Expectations of a Normally Distributed Variable

We want to compute  $\mathbb{E}(g(x))$ , where  $x \sim \mathcal{N}(\mu, \sigma^2)$ :

$$
\mathbb{E}(g(x)) = \int_{-\infty}^{\infty} \frac{g(x)}{\sigma \sqrt{2\pi}} exp\Big(-\frac{(x-\mu)^2}{2\sigma^2}\Big) dx
$$

Define auxiliary variable  $y = \frac{(x-\mu)}{\sqrt{2}\sigma}$ , with  $x = h(y) = \sqrt{2}\sigma y + \mu$ . Now use

integration by substitution:

$$
\int_{a}^{b} g(x) dx = \int_{h^{-1}(a)}^{h^{-1}(b)} g(h(y))h'(y) dy \text{ with } x = h(y).
$$

イロト (個) (④) (ミト (重) (

### Expectations of a Normally Distributed Variable II

$$
\mathbb{E}(g(x)) = \int_{-\infty}^{\infty} \frac{g(x)}{\sigma \sqrt{2\pi}} \exp\left(-\frac{(x-\mu)^2}{2\sigma^2}\right) dx
$$

$$
= \int_{-\infty}^{\infty} \frac{g(\sqrt{2}\sigma y + \mu)}{\sigma \sqrt{2\pi}} \exp\left(-y^2\right) \sigma \sqrt{2} dy
$$

$$
= \int_{-\infty}^{\infty} \frac{g(\sqrt{2}\sigma y + \mu)}{\sqrt{\pi}} \exp\left(-y^2\right) dy
$$

So, we have:

$$
\mathbb{E}(g(x)) \approx \sum_{j=1}^J \frac{\omega_j}{\sqrt{\pi}} g(\sqrt{2}\sigma \xi_j + \mu)
$$

目

イロト イ押ト イヨト イヨト

We need to find coefficients  $\nu_n$  to minimize  $e(k_i,z_i;\nu_n)$ . One possible algorithm is the Gauss-Newton method which uses an approximation to the SSR norm. Consider the general formulation where we have outcomes,  $y_i$ , (LHS of Euler equation) and a function mapping points,  $x_i$ , (our grid) into outcomes (RHS of Euler equation). Thus,

$$
\min_{\gamma} \{ \sum_{i=1}^{N} (y_i - f(x_i, \gamma))^2 \}.
$$
\n
$$
\gamma = \begin{bmatrix} \gamma_1 \\ \dots \\ \gamma_p \end{bmatrix}
$$
\nWe want to minimize the sum of squared residual  $r_i = y_i - f(x_i, \gamma)$ .

Consider the simpler first order approximation around  $\gamma_{\mathsf{s}}$ :

$$
r(x_i, \gamma) \approx r(x_i, \gamma_s) + [\nabla r(x_i, \gamma_s)]'(\gamma - \gamma_s)
$$
  

$$
\min_{\gamma} \{\sum_{i=1}^{N} (r_i - [\nabla r(x_i, \gamma_s)]'(\gamma_s - \gamma))^2\}.
$$

Where  $\nabla r(\mathsf{x}_i, \mathsf{\gamma}_s)$  is the derivative of the residual with respect to  $\mathsf{\gamma}_j$ , a  $N$   $X$   $p$  matrix.

4 **D F** 

→ 4 E +

• Let 
$$
\overline{\gamma} = (\gamma_s - \gamma)
$$

- The problem has the solution:  $\overline{\gamma} = (\nabla r(x_i, \gamma_s)'\nabla r(x_i, \gamma_s))^{-1}\nabla r(x_i, \gamma_s)'r(x_i, \gamma_s).$
- It follows that the next guess is  $\gamma_{s+1} = \gamma_s \overline{\gamma}$ .
- The algorithm requires  $\nabla r(x_i, \gamma_s)$

Sometimes (polynomials) known analytically, use it! Otherwise, use numerical differentiation.

→ イ何 ト イヨ ト イヨ トー

<span id="page-44-0"></span>Several extensions exist which deal with: Exploiting second derivatives (Hessian). Non-smooth functions (simplex methods). Constrained non-linear programming.

4 **D F** 

-4 ⊞ »

# <span id="page-45-0"></span>A Simpler Approach

#### Alternatively, we can also iterate on  $\gamma$  until convergence:

- $\bullet$  Construct a grid X.
- $\bullet\,$  We will approximate  $\iota'(c(X))$  but we could just as well approximate  $c(X)$ .
- **3** Guess an initial  $\gamma_0$ .
- **4** Compute the right-hand side, RHS, of the Euler equation given  $\gamma_0$ .
- **5** The FOC requires that  $u'(c_t) = RHS$ .
- $\bullet$  Given as norm SSR, the optimal  $\gamma$  satisfies  $(X'X)^{-1}X'RHS$ .

**O** Check for convergence and update  $\gamma_0 = \lambda \gamma_0 + (1 - \lambda) \gamma$  $\gamma_0 = \lambda \gamma_0 + (1 - \lambda) \gamma$  $\gamma_0 = \lambda \gamma_0 + (1 - \lambda) \gamma$  $\gamma_0 = \lambda \gamma_0 + (1 - \lambda) \gamma$  $\gamma_0 = \lambda \gamma_0 + (1 - \lambda) \gamma$  $\gamma_0 = \lambda \gamma_0 + (1 - \lambda) \gamma$  $\gamma_0 = \lambda \gamma_0 + (1 - \lambda) \gamma$  $\gamma_0 = \lambda \gamma_0 + (1 - \lambda) \gamma$ [.](#page-113-0)

### <span id="page-46-0"></span>Global vs. Local Solutions

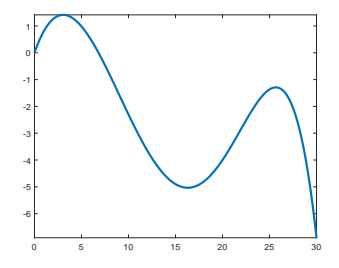

- Minimizers are usually designed to find a local minimum.
- So called genetic algorithms aim at finding the global minimum:

Find a local minimum, try other starting values and recompute local minimum.

Pattern search, simulated annealing.

4 **D F** 

- We need to approximate  $F(X) : [-1, 1]^L \rightarrow \mathbb{R}$ .
- Polynomial function for L state variables  $(z, k)$  in our case).
- We can use the Tensor product of Chebyshev polynomials:

$$
P_n(X; \nu_n) = \sum_{l=0}^n ... \sum_{l=0}^n \nu_{l1,...,L} T_{l1}(x_1) \cdot \cdot \cdot \cdot T_{l1}(x_L)
$$

If basis is orthogonal in a norm, tensor product is orthogonal in the product norm.

• Number of grid points growth exponentially in number of dimensions.

Smolvak's algorithm: Number of grid points growth polynomially in number of dimensions.

K ロ > K 個 > K 경 > K 경 > X 경

Sparse grid methods reduce computational burden.

- Idea is to choose those grid points from the Tensor grid that are important.
- In practice, Smolyak's algorithm has been found useful.
- [Judd et al. \(2014\)](#page-113-1) provide a comprehensive discussion.
- The algorithm relies on nested sets of points:  $S_i \subset S_{i+1}$   $\forall i$ .
- The extrema of the Chebychev-polynomialal is one class of these sets.
- Suppose we use  $i1 = i2 = 3$  for our  $d = 2$  dimensions. This yields a  $5 X 5$  tensor grid.
- Smolyak's rule is to select only those points from the sets for which  $d \leq i1 + i2 \leq d + u$ .
- $\bullet$   $\mu$  is an accuracy parameter.

### The Idea in two Dimensions

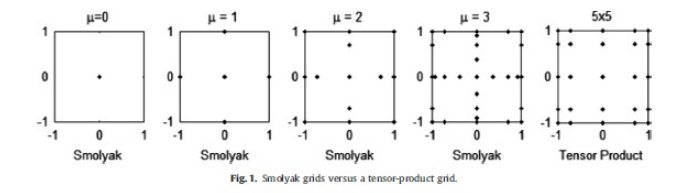

We need to interpolate our multidimensional function on this sparse grid. See [Judd et al. \(2014\)](#page-113-1) for a discussion.

4 **D F** 

# Algorithm for PM

- **1** Guess coefficients of  $P_n(X; \nu_n)$ .
- 2 For each state, compute today's decisions.
- **3** Using the budget constrained, compute the implied states tomorrow.
- $\bullet$  Use  $P_n(X; \nu_n)$  to compute tomorrow's decisions (RHS of Euler eq.).
- § Compute implied today's consumption decisions,  $\bar{y} = R H S^{-1/\gamma}.$
- $\bullet$  Compute implied coefficients by  $(\overline{X}'\overline{X})^{-1}\overline{X}'\bar{y}.$
- **1** Check convergence of coefficients and update.

イロン イ部ン イヨン イヨン 一番

# Algorithm for PM II

- **1** The previous algorithm is called fixed-point algorithm.
- 2 Uses current guess of  $P_n(X; \nu_n)$  to compute LHS and RHS of FOC.
- **3** Convenient because no solver needed. But convergence is tricky.
- <sup>4</sup> Alternatively, use time-iteration algorithm.
- **5** Use  $P_n(X; \nu_n)$  to compute tomorrow's policies.
- <sup>6</sup> Solve for optimal policy today to solve FOCs (a non-linear problem),  $\bar{y} = RHS^{-1/\gamma}$  .
- $\bullet$  Compute implied coefficients by  $(\overline{X}'\overline{X})^{-1}\bar{y}.$

K ロ ▶ K 御 ▶ K 君 ▶ K 君 ▶ ○ 君

# Methods not Relying on FOCs

∍

イロト イ母ト イヨト イヨト

<span id="page-54-0"></span>Projection methods can also deal with borrowing constraints. Consider the Aiyagary economy:

$$
V(a, \epsilon) = \max_{c, a'} \left\{ U(c) + \beta \mathbb{E} V(a', \epsilon') \right\}
$$
  

$$
c + a' = \epsilon + a(1+r)
$$
  

$$
a' \geq \underline{a}
$$
  

$$
\pi_{jk} (\epsilon' = \epsilon^j | \epsilon = \epsilon^k)
$$

With solution

$$
c_{it} = \begin{cases} \beta(1+r)\mathbb{E}_t c_{it+1} & \text{if } a_{t+1} \geq \underline{a} \\ \epsilon + a(1+r) - \underline{a} & \text{otherwise.} \end{cases}
$$

4 0 F

∍

# Algorithm

**1** Guess coefficients of 
$$
C(X) = P_n(X; \nu_n)
$$
.

<sup>2</sup> For each state, compute today's decisions.

• If 
$$
a_{t+1} < a
$$
 replace  $c_{it} = \epsilon + a(1+r) - a$ .

- $\bullet$  Use  $P_n(X; \nu_n)$  to compute tomorrow's decisions (RHS of Euler eq.).
- Compute implied today's consumption decisions,  $\bar{y} = R H S^{-1/\gamma}.$
- **6** If  $a_{t+1} < a$  replace  $c_{it} = \epsilon + a(1+r) a$ .
- $\bullet$  Compute implied coefficients by  $(\overline{X}'\overline{X})^{-1}\bar{y}.$

**8 Check convergence of coefficients and upda[te](#page-54-0)** Wellschmied (UC3M) [Basic Numerical Concepts](#page-0-0) 53 / 107

**1** Define a grid,  $g_n$ , for your dynamic state with N points.

- **2** Define a second grid,  $g_m$ , for possible choices with  $M > N$  points.
- **3** Some points of  $g_m$  are not part of  $g_n$ . **Interpolation** needed: If we know  $V(x_1)$  and  $V(x_2)$ , what is  $V(x_0)$  with  $x_1 < x_0 < x_2$ . Usually we use splines for this.
- <sup>4</sup> Super quick: interpolation base points and interpolation weights stay constant.

メロメメ 倒 メメ きょく ヨメ 一番

# Spline Approximation I

Before considering the specific issue of interpolation, consider general idea of splines. Think of spline approximation as again replacing an unknown function  $f(x)$  by a know function  $g(x)$ .

- Polynomials assume  $g(x) \approx f(x) \,\forall x \in [x, \overline{x}]$ .
- Splines fit polynomials for different regions of  $[x, \overline{x}]$ :  $[x_1, x_2]$ ,  $[x_2, x_3]$ ,...

By using  $N - 1$  splines, we assure  $f(x_i) = g(x_i)$ .

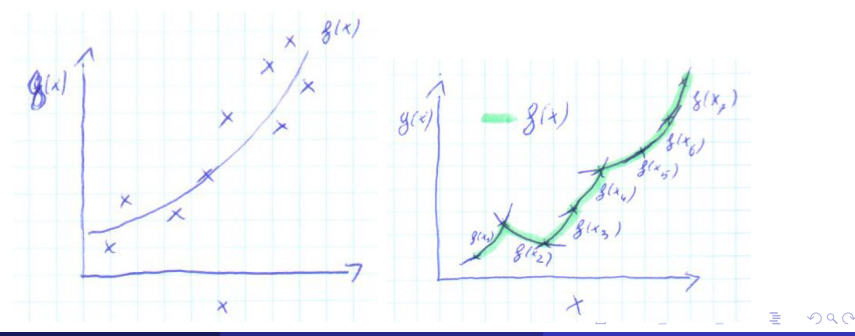

# Spline Approximation II

• This *local* approach assures that a change in  $x \gg x_i$  does little to  $f(x_i)$ .

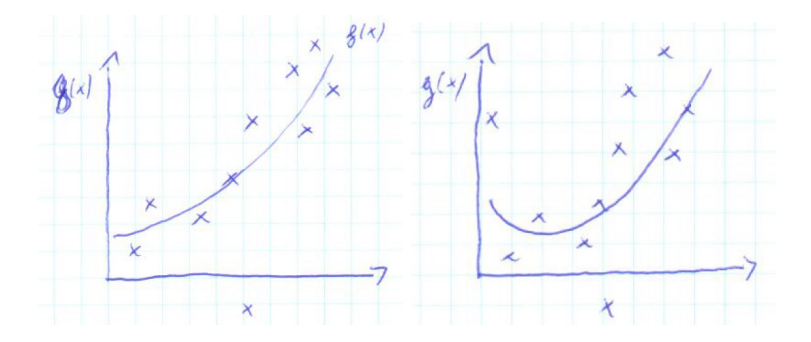

 $\leftarrow$ 

Simplest is a polynomial of order one which is called piecewise linear spline. For  $x \in [x_i, x_{i+1}]$ :

$$
f(x) = f(x_i) + (x - x_i) \frac{f(x_{i+1}) - f(x_i)}{x_{i+1} - x_i}.
$$

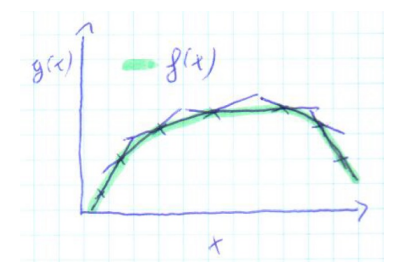

4 **D** 

The function is non-differentiable at the nodes. To avoid this, use cubic splines:

$$
f(x) = a_i + b_i x + c_i x^2 + d_i x^3.
$$

• With n-segments, 4n unknowns.

4 0 F

トイヨト

<span id="page-61-0"></span>The function is non-differentiable at the nodes. To avoid this, use cubic splines:

$$
f(x) = ai + bix + cix2 + dix3.
$$

- With n-segments, 4n unknowns.
- $f(x_i) = g(x) \,\forall x_i.$
- assure differentiability.
- assure 2nd derivative.
- 2 free parameters left.

## Interpolation

- $\bullet$  Spline approximation gives us function defined on  $\mathbb{R}$ . Interpolation requires only specific points.
- One dimension:

I know  $V(x_1)$  and  $V(x_2)$ .

I want to know  $V(x_0)$  where  $x_1 < x_0 < x_2$ .

Use a function  $V(x_0) \approx f(x_1, x_2, x_0, V(x_1), V(x_2))$ 

- $\bullet$   $V(x)$  needs to be continuous and monotone between grid points.
- Idea easily extended to n-dimensions:

Denote by  $X_0^n = [x_0^1, ..., x_0^n]$ .

 $V(X_0^n) \approx f(X_1^n, X_2^n, X_0^n, V(X_1^n), V(X_2^n))$  $V(X_0^n) \approx f(X_1^n, X_2^n, X_0^n, V(X_1^n), V(X_2^n))$  $V(X_0^n) \approx f(X_1^n, X_2^n, X_0^n, V(X_1^n), V(X_2^n))$ 

• Simplest function is linear interpolation:

One dimension: 
$$
V(x_0) = V(x_1) + \frac{V(x_2) - V(x_1)}{x_2 - x_1}(x_0 - x_1)
$$

- The resulting linear spline approximation is not differentiable.
- Linear interpolation, by far the fastest!

4 0 8

## Bilinear Interpolation

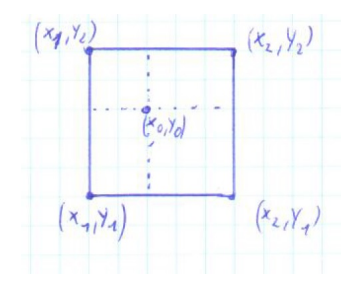

Define 
$$
d = \frac{1}{(x_2 - x_1)(y_2 - y_1)}
$$

$$
V(x_0, y_0) = d[V(x_1, y_1)(x_2 - x_0)(y_2 - y_0) + V(x_2, y_1)(x_0 - x_1)(y_2 - y_0)+ V(x_1, y_2)(x_2 - x_0)(y_0 - y_1) + V(x_2, y_2)(x_0 - x_1)(y_0 - y_1)]
$$

 $\leftarrow$   $\Box$ 

∢母  $\rightarrow$ K. э D. É

 $\rightarrow$   $\equiv$   $\rightarrow$ 

- When function is non-linear, more accurate functions available.
- As seen, cubic splines (Cubic Hermite Splines) assure first two derivatives at  $V(x_1)$  and  $V(x_2)$ .
- In theory, can be extended to higher order derivatives.

# [Tsao and Tsitsiklis \(1991\)](#page-113-2) Multigrid

- $\, {\bf D} \,$  Solve the model on a curse grid, yielding  $\,V^0. \,$
- **2** Increase number of grid points in each dimension by factor 2.
- $\bullet$  Obtain initial guess of value function by interpolating using  $V^0.$
- <sup>4</sup> Decrease critical value by factor of 2.
- $\bullet$  Perform value function iteration to obtain  $V^1.$
- **6** Repeat until desired grid size.

Consider again a simple household problem:

$$
V(a, z) = \max_{c, a'} \Big\{ U(c) + \beta \mathbb{E} V(a', z') \Big\}
$$
  

$$
c + a' = z + a(1 + r)
$$
  

$$
\underline{x} \le a' \le \overline{x}.
$$

We know  $W(a, a', z) = U(a') + \beta \mathbb{E}_z V(a', z')$  is concave.

Find the maximum over a concave function in interval  $[\underline{x}', \overline{x}']$ .

イロト イ母 トイヨ トイヨ トー

### Golden Section Search

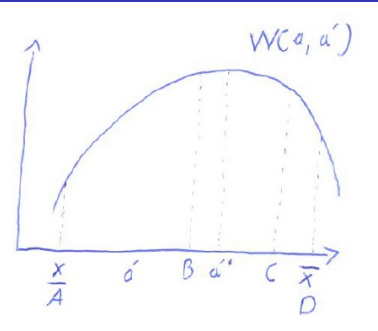

We know  $a'^*$  is between  $[A, D]$ .

• Assume we evaluate  $W(a, B)$  and  $W(a, C)$ 

$$
W(a, B) > W(a, C)
$$
 so  $a'^* \in [A, C]$ .

Otherwise,  $a'^{*} \in [B, D]$ .

Only one new function evaluation.

4 D F

- $\bullet$  How to choose  $B, C?$
- **•** Find the maximum with minimum function evaluations.
- Choose intervals to have same length:  $\overline{AC} = \overline{BD}$ .

• Assume that: 
$$
p := \frac{\overline{AC}}{\overline{AD}} = \frac{\overline{A_1 C_1}}{\overline{A_1 D_1}}
$$
.

$$
p=\frac{\sqrt{5}-1}{2}\approx 0.618.
$$

4 D F

**1** Set  $A = \underline{x}$ ,  $D = \overline{x}$ . Compute:

 $B = pA + (1 - p)D$ ,  $C = (1 - p)A + pD$ .

**2** If  $W(a, B) > W(a, C)$ , replace D by C and C by B. Compute:  $B = pA + (1 - p)D$ .

 $\bullet$  Iterate until  $|A - D| < crit$ .

B, C may be off grid points. Interpolation needed!

K □ ▶ K @ ▶ K 로 ▶ K 로 ▶ \_ 로 \_ K 9 Q @

Consider the Aiyagari economy, where households face an exogenous borrowing constraint

$$
V(a, \epsilon) = \max_{c, a'} \left\{ U(c) + \beta \mathbb{E} V(a', \epsilon') \right\}
$$
  

$$
c + a' = \epsilon + a(1+r)
$$
  

$$
a' \geq \underline{a}
$$
  

$$
\pi_{jk} (\epsilon' = \epsilon^j | \epsilon = \epsilon^k)
$$

4 0 F

14 E K 4 E K
# Endogenous Grid Points II

The first order condition implies

$$
U'(\mathbf{c}(a_t, \epsilon_t)) = (1+r)\beta \sum_{j=1}^N \pi(\epsilon_{t+1}|\epsilon_t) U'(\mathbf{c}(a_{t+1}, \epsilon_{t+1}))
$$
  

$$
U'(\mathbf{c}(a_t, \epsilon_t)) - (1+r)\beta \sum_{j=1}^N \pi(\epsilon_{t+1}|\epsilon_t) U'(\mathbf{c}(a_t + \epsilon_t - \mathbf{c}(a_t, \epsilon_t), \epsilon_{t+1})) = 0
$$

- This is (again) a root finding problem in optimal policy  $c(a, \epsilon)$ .
- [Carroll \(2006\)](#page-113-0) insight: If we knew  $c(a_{t+1}, \epsilon_{t+1})$ , simply a linear equation.

E.g., 
$$
c = \left( (1+r)\beta \sum_{j=1}^{N} \pi(\epsilon_{t+1}|\epsilon_t)c(a_{t+1}, \epsilon_{t+1})^{-\gamma} \right)^{-1/\gamma}
$$
.

4 D F

- **4** Construct a grid of assets today,  $a \in A$ , and tomorrow  $a \in A$  with  $a_1 = a$ .
- **2** Guess the policy function  $c(\mathbf{a}, \epsilon)$ .
- 3 Solve  $B(\mathbf{a},\epsilon)=(1+r)\beta\sum_{j=1}^{N}\pi(\epsilon'|\epsilon)U'(\epsilon(\mathbf{a},\epsilon')).$
- $\bullet\,$  Solve for implied consumption today  $\,c(\widetilde{a},\epsilon)=B(\mathbf{a},\epsilon)^{-1/\gamma}.$

イロト イ母 トイヨ トイヨ トー

- **4** Construct a grid of assets today,  $a \in A$ , and tomorrow  $a \in A$  with  $a_1 = a$ .
- **2** Guess the policy function  $c(\mathbf{a}, \epsilon)$ .
- 3 Solve  $B(\mathbf{a},\epsilon)=(1+r)\beta\sum_{j=1}^{N}\pi(\epsilon'|\epsilon)U'(\epsilon(\mathbf{a},\epsilon')).$
- $\bullet\,$  Solve for implied consumption today  $\,c(\widetilde{a},\epsilon)=B(\mathbf{a},\epsilon)^{-1/\gamma}.$
- **5** From budget constraint:  $\tilde{a} = \frac{c+a-\epsilon}{1+r}$  $\frac{+a-\epsilon}{1+r}$ .

K ロ ▶ K 御 ▶ K 君 ▶ K 君 ▶ ○ 君

- **4** Construct a grid of assets today,  $a \in A$ , and tomorrow  $a \in A$  with  $a_1 = a$ .
- **2** Guess the policy function  $c(\mathbf{a}, \epsilon)$ .
- 3 Solve  $B(\mathbf{a},\epsilon)=(1+r)\beta\sum_{j=1}^{N}\pi(\epsilon'|\epsilon)U'(\epsilon(\mathbf{a},\epsilon')).$
- $\bullet\,$  Solve for implied consumption today  $\,c(\widetilde{a},\epsilon)=B(\mathbf{a},\epsilon)^{-1/\gamma}.$
- **5** From budget constraint:  $\tilde{a} = \frac{c+a-\epsilon}{1+r}$  $\frac{+a-\epsilon}{1+r}$ .
- 6 For  $a < \tilde{a}(1)$ :  $c = \epsilon + a(1+r) a$ .

K ロ ▶ K @ ▶ K 경 ▶ K 경 ▶ │ 경

- **4** Construct a grid of assets today,  $a \in A$ , and tomorrow  $a \in A$  with  $a_1 = a$ .
- **2** Guess the policy function  $c(\mathbf{a}, \epsilon)$ .
- 3 Solve  $B(\mathbf{a},\epsilon)=(1+r)\beta\sum_{j=1}^{N}\pi(\epsilon'|\epsilon)U'(\epsilon(\mathbf{a},\epsilon')).$
- $\bullet\,$  Solve for implied consumption today  $\,c(\widetilde{a},\epsilon)=B(\mathbf{a},\epsilon)^{-1/\gamma}.$
- **5** From budget constraint:  $\tilde{a} = \frac{c+a-\epsilon}{1+r}$  $\frac{+a-\epsilon}{1+r}$ .
- 6 For  $a < \tilde{a}(1)$ :  $c = \epsilon + a(1+r) a$ .
- **7** Interpolate  $c(a, \epsilon)$  on  $c(\tilde{a}, \epsilon)$ .
- <sup>8</sup> Replace initial guess and iterate until convergence.

イロト イ母 トイミト イヨト ニヨー りんぴ

- Sometimes, we are not only interested in the policy, but also the value function.
- We can use the insight of EGM, to iterate on the value function.

$$
\frac{\partial V(a,\epsilon)}{\partial a'} = \frac{\partial U(c)}{\partial c} \frac{\partial c}{\partial a'} + \beta \frac{\partial \mathbb{E} V(a',\epsilon')}{\partial a'} = 0
$$

$$
U'(c) = \beta \frac{\partial \mathbb{E} V(a',\epsilon')}{\partial a'}
$$

# Endogenous Grid Points Value Function II

- **1** Construct a grid of assets today,  $a \in A$ , and tomorrow  $a \in A$ .
- **2** Guess the expected value function tomorrow  $\hat{V}(\mathbf{a}, \epsilon) = \beta \sum_{j=1}^{N} \pi(\epsilon'|\epsilon) V(\mathbf{a}, \epsilon').$
- 3 Solve  $B(\mathbf{a}, \epsilon) = \frac{\hat{V}(\mathbf{a}, \epsilon')}{\partial \mathbf{a}}$  $\frac{a, \epsilon}{\partial a}$ .
- $\bullet\,$  Solve for implied consumption today  $\,c(\widetilde{a},\epsilon)=B(\mathbf{a},\epsilon)^{-1/\gamma}.$
- **5** From budget constraint:  $\tilde{a} = \frac{c+a-\epsilon}{1+r}$  $\frac{+a-\epsilon}{1+r}$ .
- 6 For  $a \leq \tilde{a}(1)$ :  $c = \epsilon + a(1+r) a$ .
- **7** Interpolate  $c(a, \epsilon)$  on  $c(\tilde{a}, \epsilon)$ .
- **8** From budget constraint:  $a'(a, \epsilon) = (1 + r)a c(a, \epsilon) + \epsilon$ .
- $\bullet$  Obtain  $\hat{V}(\mathsf{a}',\epsilon)$  by interpolating on  $\hat{V}(\mathsf{a},\epsilon).$
- $\bullet$  Update value function:  $\mathit{V}(a,\epsilon) = \mathit{U}(c) + \hat{V}(a',\epsilon).$

(ロ) (個) (目) (差) (差)

[Barillas and Fernandez-Villaverde \(2007\)](#page-113-1) study problem similar to:

$$
V(a, z) = \max_{c, a', l} \left\{ \frac{\left(c^{\theta}(1 - l)^{1 - \theta}\right)^{1 - \tau}}{1 - \tau} + \beta \mathbb{E} V(a', z') \right\}
$$
  
\n
$$
z' = \rho z + \epsilon'
$$
  
\n
$$
a' + c = (1 + r)a + l \exp(z)
$$
  
\n
$$
a' \ge 0
$$

4 0 F

ミメスミメ

# Endogenous Grid Points, Two Choices II

First order condition for asset next period:

$$
\theta \frac{\left(c^{\theta}(1-l)^{1-\theta}\right)^{1-\tau}}{c} = \beta \frac{\partial \mathbb{E}\{V(a',z')\}}{\partial a'} := \hat{V}
$$

This can be solved for consumption today:

$$
c_t = \Big[\frac{\hat{V}}{\theta(1 - l_t)^{(1 - \theta)(1 - \tau)}}\Big]^{\frac{1}{\theta(1 - \tau) - 1}}
$$

Thus, as before, knowing  $\hat{V}$  (and  $l_t$ ) yields a solution for consumption today.

First order condition for labor implies:

$$
\frac{1-\theta}{\theta}\frac{c_t}{1-l_t}=z_t
$$

Knowing consumption, we can solve for labor.

4 0 F

- **1** Guess optimal policy for labor:  $\phi_l(a, z)$ .
- 2 Solve the EGM algorithm for  $\phi_c(a, z)$ .
- Solve for  $\phi_l(a, z)$  and update policy.
- <sup>4</sup> Iterate until convergence.

Consider again a simple household problem:

$$
V(a, \epsilon) = \max_{c, a'} \left\{ U(c) + \beta \mathbb{E} V(a', \epsilon') \right\}
$$
  

$$
c + a' = \epsilon + a(1+r)
$$
  

$$
a' \geq \underline{a}
$$
  

$$
\pi_{jk} (\epsilon' = \epsilon^j | \epsilon = \epsilon^k)
$$

Take an asset grid of 5000 points and a productivity grid of 3 points the problem takes:

- 147 seconds to solve on an  $i7 10700$  2.9 GH processor when written with loops.
- , for reasons explained below, 25 seconds when fully vectorized.

Many loop operations can be done simultaneously, instead of sequentially:

Solve value function at each grid point.

Simulate a Markov process.

• There are two broad types of parallizations:

Computer has several cores (local).

Server has several computers (cluster).

#### Using several cores:

parpool('local',6) parfor  $i = 1 : 10$  $f(i) = VFI(i);$ end  $poolobj = gcp('nocreate');$ delete(poolobj);

## Using a cluster: parpool('Name',22, 'AttachedFiles', {'VFI.m' 'FOC.m'}) parfor  $i = 1 : 10$  $f(i) = VFI(i);$

end

```
poolobj = gcp('nocreate');delete(poolobj);
```
IN BIKIN BIKI

# Efficiency of Parallelizing

## The speed gain is significantly below  $1/N$ :

- It can be even considerably slower than non-paralization.
- As memory needs to be passed to each worker at the same time, you may run into memory issues.
- Parallization creates overhead communication between Matlab and the different cores.
- Often, the efficiency loss is smallest when every single computation takes time.
- **•** Because how things are organized on the RAM, it can matter over which dimension you loop.
- My computer has 8 cores. Using 6, computation time drops from 147 seconds to 69 seconds.  $200$

# Going beyond Matlab

重

イロト イ押 トイヨ トイヨト

### Matlab is what is called an interpreted language:

• What does  $B = sum(A)$  mean in *Matlab*?

Reads the expression.

Checks what A is (one or more dimensions?)

Check, what sum() does for this type of argument.

Check if B exists or if it needs to be created.

• This is why loops are slow in *Matlab*.

This is different from compiled languages. Two famous exaples are Fortran and  $C_{++}$ :

- What does  $B = sum(A)$  mean in Fortran?
- At execution time, the compiler has translated this statement into machine code.

It has determined what A is.

It has made sure, A is a data type that  $sum()$  can be applied to.

It has made sure that  $B$  has been declared and can contain the result of  $sum(A)$ .

The computer than just executes instruction by instruction.

イロト イ押ト イヨト イヨト

- Some *Matlab* functions are compiled code.
- Matlab provides possibility to include your own compiled code as .mex functions.

Either  $C++$  or Fortran.

Unfortunately the documentation is poor.

- This provides the opportunity to outsource computational expensive routines.
- While keeping the advantages of *Matlab*.
- Debugging is tedious.

4 D F

- Here, I show you how to use *Windows Visual Studio* together with an Intel compiler.
- There are also free of charge compilers (*Windows Visual Studio* Community is free of charge).
- Linux systems (Ubuntu) have compilers already installed Our cluster runs on Ubuntu!

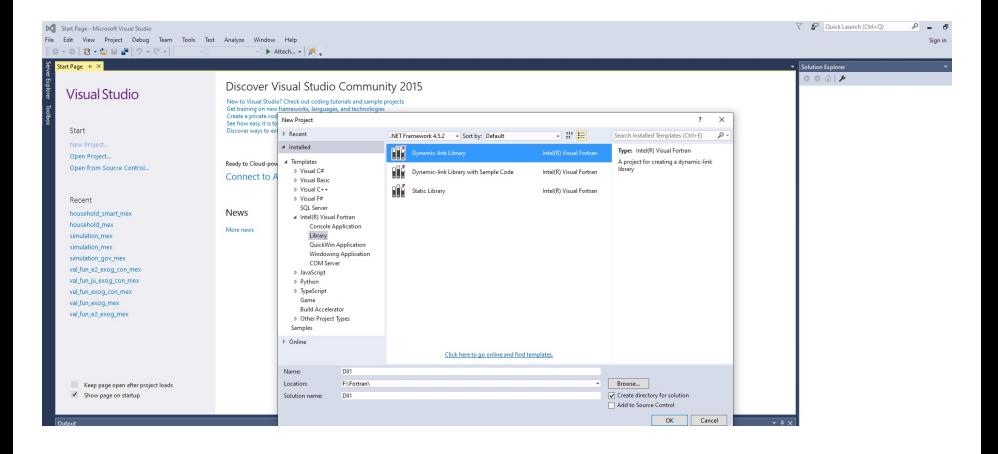

メロトメ 倒 トメ 君 トメ 君 トー

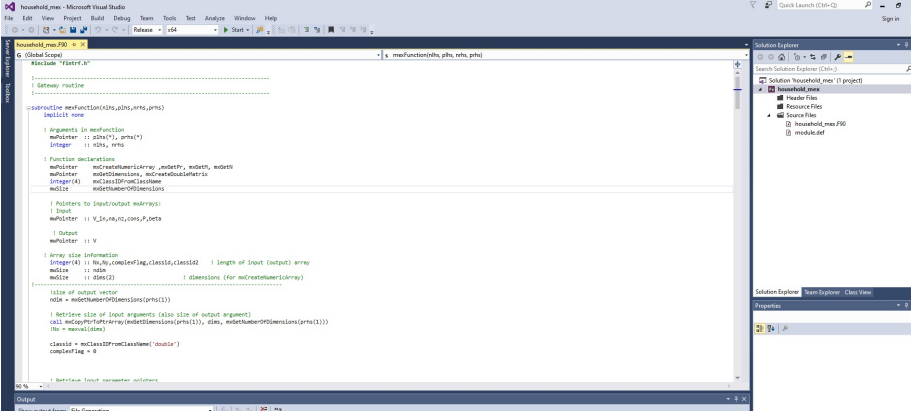

目

メロトメ 倒 トメ ミトメ ミト

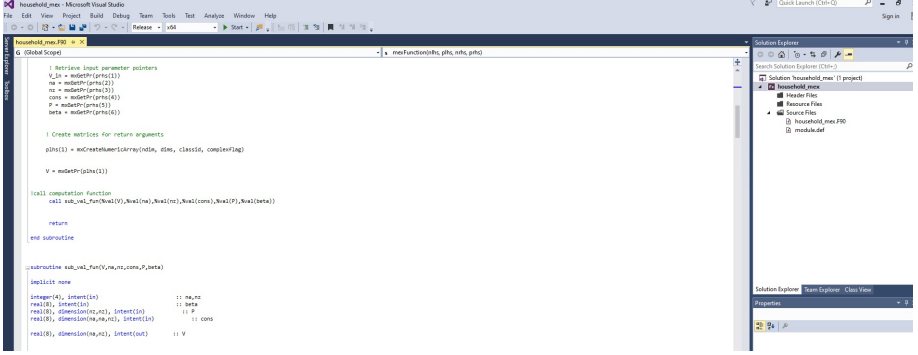

重

メロトメ 倒 トメ ミトメ ミト

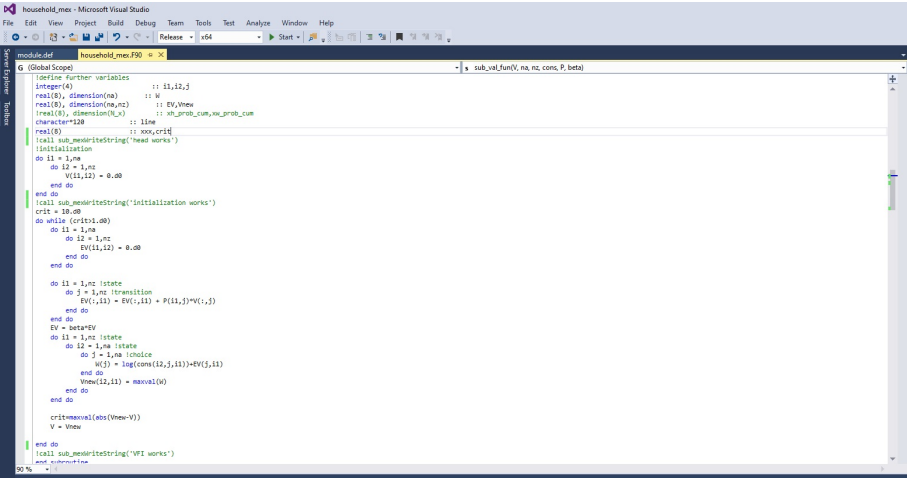

重

メロトメ 倒 トメ ミトメ ミト

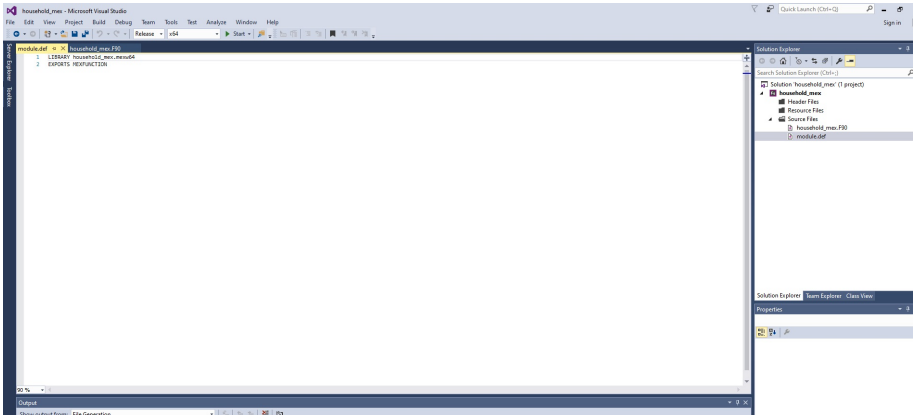

Ε

メロトメ 倒 トメ ヨ トメ ヨ ト

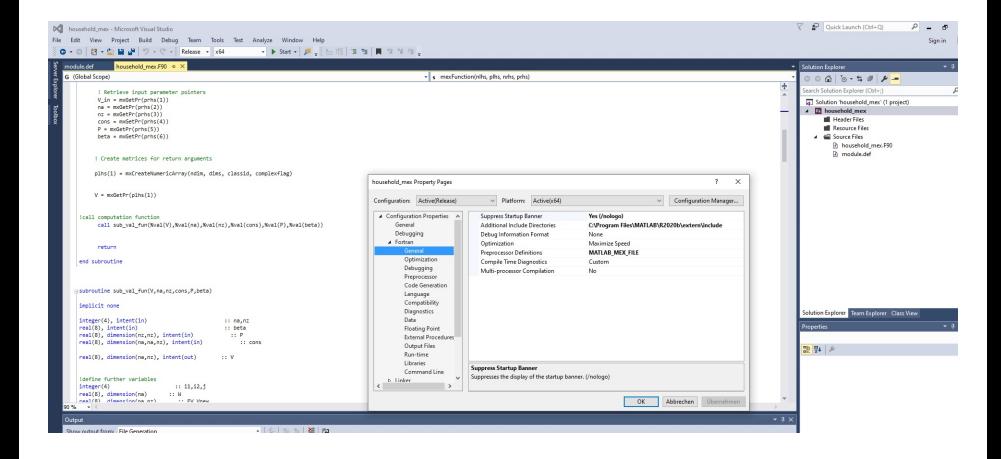

イロト イ部 トイモト イモト

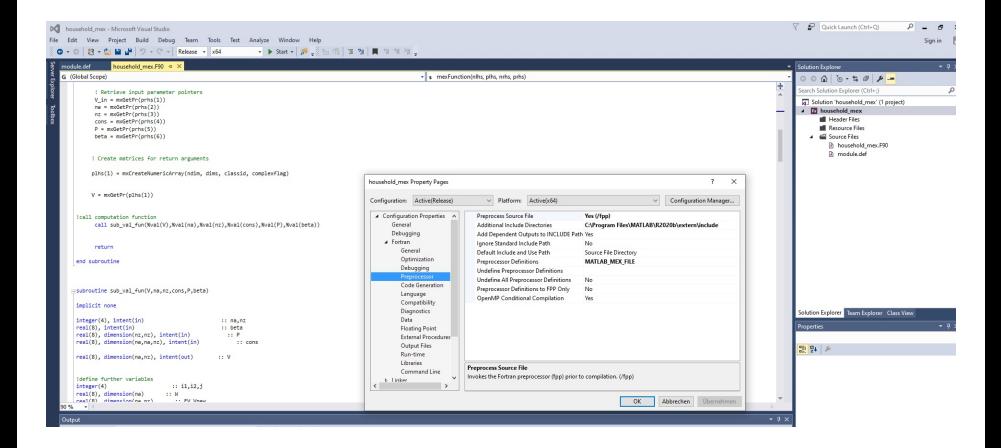

重

イロメ イ部メ イヨメ イヨメン

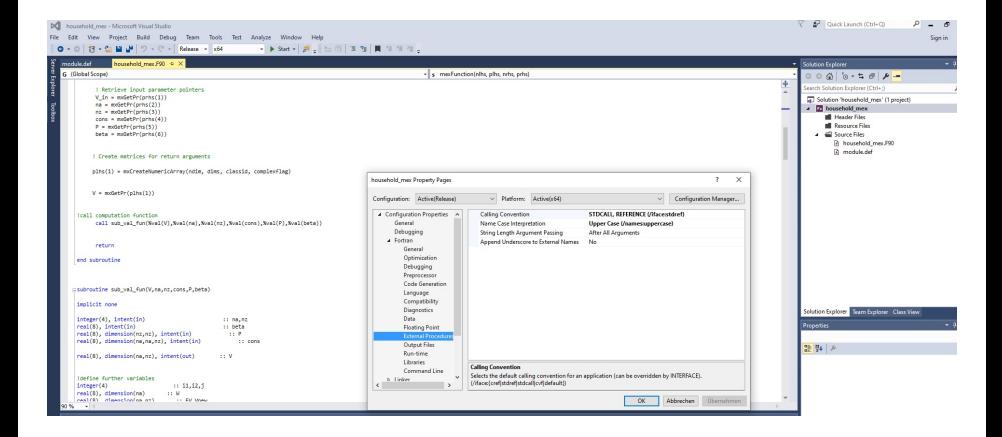

メロトメ 倒 トメ ヨ トメ ヨ トー

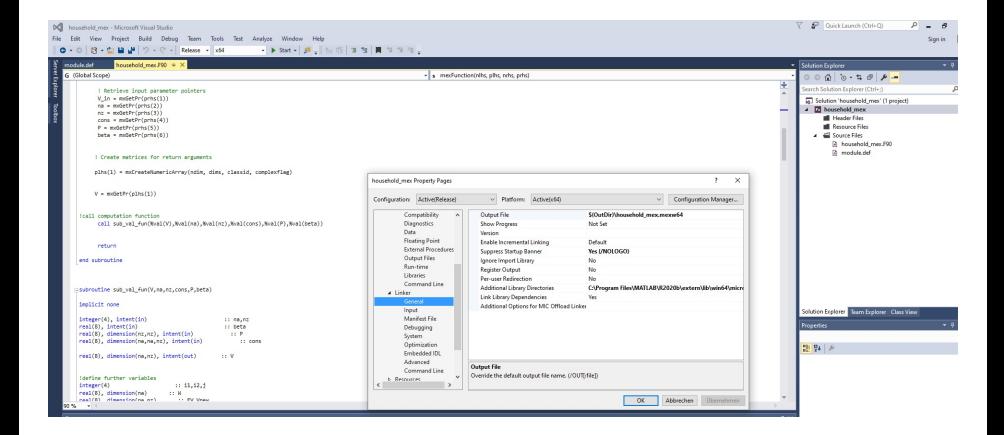

メロトメ 倒 トメ ヨ トメ ヨ トー

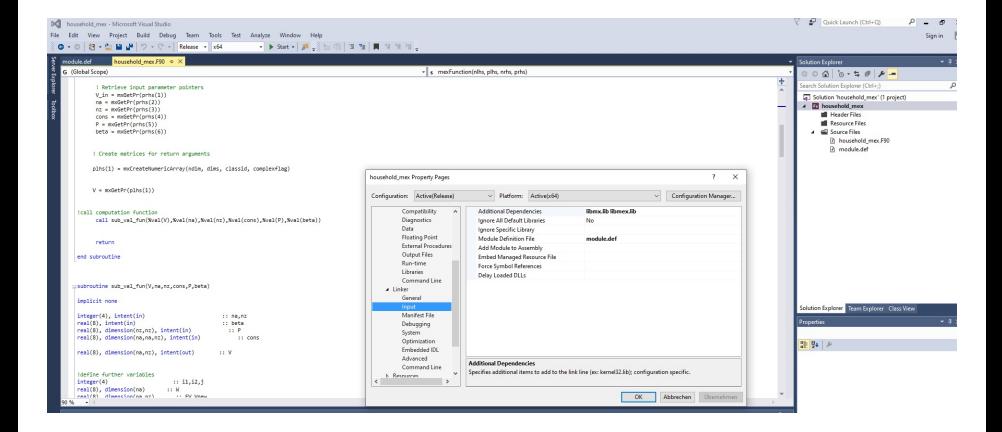

メロトメ 倒 トメ ヨ トメ ヨ トー

# Mex-file Computation Time

- Solving the household problem with a mex-file takes 27 seconds.
- Much faster than the 147 seconds in *Matlah*
- It is still slower than the 25 seconds from the fully vectorized version in *Matlah* The reason is communication cost.
- However, full vectorization is often not feasible:
	- **Monte Carlo simulations.**
	- Large state spaces imply huge matrices stretching the RAM. A  $10000X10000$  matrix is already 3.9 GB with *double* precision and 2.6 with single precision.
- Non-paralized code is easier to read.
- Non-paralized code can save on non-necessary computations.
- In our problem, most computations are not necessary.
- We know the policy function is monotone and the return function is concave.
- In *Matlab* a non-paralized smart code takes 0.16 seconds.
- a mex-file takes 0.04 seconds.
- These speed gains are extreme due to the regularity of the problem but you often know (or suspect) something about your problem.

# From the CPU to the GPU

- So far, we ask our computer to solve the problem on the computer processing unit (CPU).
- CPU's are designed to solve complex problems.
- It turns our, simpler problems can be more efficiently handled by the graphical processing unit (GPU).
- A GPU has a large amount of cores but only limited memory.
- I have a NVIDIA GeForce RTX 3060. This GPU has 3584 cores with 12GB RAM.
- Hence, the GPU is only useful for tasks that can be paralized.

イロト イ母ト イヨト イヨト

- CUDA allows you to write your own programs based on  $C_{++}$  as .cu files.
- You can embed these in *Matlab* as .mex files (Matlab: mexcuda) or .ptx files (Visual Studio).
- This, however, requires some advanced programing knowledge.
- The [VFI-toolkit](https://www.vfitoolkit.com/) does it for you for a particular class of problems.
- With my NVIDIA GeForce RTX 3060, the earlier problem takes 3 seconds (down from 147 with the CPU).
- <span id="page-106-0"></span>• Only 1024 threads can access what is called "shared memory" posing a limit to evaluate max(abs(Vnew  $-$  Vold)). Hence,  $max(abs(Vnew - Vold))$  needs to be evaluated on the Host. When Matlab is the host, this produces overhead.
- If must be possible to paralize the function. This implies, you cannot exploit the monotonicity of the policy function.
- In the present case, we can still exploit concavity of the value function.

# <span id="page-107-0"></span>Summary of Speed

- 147 seconds with for loops in *Matlab*.
- 69 seconds with parfor loop and 6 workers in *Matlab*.
- 25 seconds with vectorization in *Matlab*.
- 27 seconds with *Fortan* mex-file.
- 3 seconds with the VFI-toolkit (GPU).
- 0.37 seconds with smart code on the GPU.
- **0.16 seconds with smart code in** *Matlab*.
- 0.04 seconds with s[m](#page-106-0)art code and a *Fortan* m[ex](#page-108-0)[-fi](#page-106-0)[le](#page-107-0)[.](#page-108-0)  $\Omega$ Wellschmied (UC3M) [Basic Numerical Concepts](#page-0-0) 101 / 107 107 101 / 107
- When working with the GPU, passing information between the "Host" and the "Device" creates overhead costs. Also Matlab creates overhead costs.
- Hence, you want to write the CUDA code as "complete" as possible.
- To understand the role of overhead, the next slide shows speeds when I decrease the asset grid size to 330 (but decrease the convergence criteria). I.e., every function evaluation is more simple but we do more.

## Summary of Speed with fewer Grid Points

- 9.65 seconds with for loops in *Matlab*.
- 9.82 seconds with parfor loop and 6 workers in *Matlab*.
- 2.14 seconds with vectorization in *Matlab*.
- 1.82 seconds with *Fortan* mex-file.
- 2.01 seconds with the VFI-toolkit (GPU).
- 0.17 seconds with smart code in *Matlab*.
- 0.03 seconds with smart code and a Fortan mex-file.
- 0.001 seconds with smart code and "complete" code on the GPU.
- There is a trade-off between paralization and overhead!

## Accuracy of Numerical Approximation

4 D F

メイヨメ

## Accuracy of Numerical Approximation

We would like to assess the accuracy of numerial solutions. One possibility are normalized Euler equation errors:

$$
EE = \frac{u'(c_t) - \beta \mathbb{E} R_{t+1} u'(c_{t+1})}{u'(c_t)}
$$

In the Neo-classical growth model:

$$
EE(k_t, z_t) = 1 - \frac{(\beta \mathbb{E}(\alpha Z_{t+1} \phi(k_t, z_t)^{\alpha-1} + 1 - \delta)u'(c_{t+1}))^{-1/\gamma}}{c_t}
$$

- The error is defined at each grid point  $k_i, z_j.$
- It has a natural interpretation:

If  $EE_{i,j} = 0.01$ , the agent makes a 1\$ mistake for every 100\$ spend.

## Dynamic Euler Equation Error

- Euler equation error are a one period ahead error.
- But (small) errors may accumulate over time. Simulate two time series with T periods:
- **1** Simulate the series using policy function for consumption.
- 2 Simulate an alternative series:

Compute rhs of Euler equation using numerical integration  $(g)$ .

Solve for 
$$
c_t = g^{-1/\gamma}
$$
.

Solve for 
$$
k_{t+1} = z_t k_t^{\alpha} + (1 - \delta) k_t - c_t
$$
.

<sup>3</sup> Compare the two series.

- BARILLAS, F. AND J. FERNANDEZ-VILLAVERDE (2007): "A Generalization of the Endogenous Grid Method," Journal of Economic Dynamics and Control, 31, 2698–2712.
- CARROLL, C. D. (2006): "The Method of Endogenous Gridpoints for Solving Dynamic Stochastic Optimization Problems," Economics Letters, 91, 312–320.
- JUDD, K., L. MALIAR, S. MALIAR, AND R. VALERO (2014): "Smolyak Method for Solving Dynamic Economic Models: Lagrange Interpolation, Anisotropic Grid and Adaptive Domain," Journal of Economic Dynamics and Control, 44, 92–123.
- Tsao, C.-S. and J. Tsitsiklis (1991): "An Optimal One-Way Multigrid Algorithm for Discrete Time Stochastic Control," IEEE Transaction on Automatic Control, 36, 898–914.

イロト イ母 トイヨ トイヨト